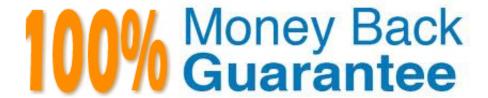

Vendor: IBM

Exam Code: C2010-653

**Exam Name:**Fundamentals of IBM TRIRIGA Application Platform V3.2.1 Application Development

Version: Demo

## **QUESTION 1**

Which statement is true regarding a Query task?

- A. It can only access queries created by the system user.
- B. It can only access queries created by the user that created the workflow.
- C. It can only access queries listed under the My Reports tab of the report manager.
- D. It can only access queries listed under System Reports or the Community tab of the report manager.

Correct Answer: D

### **QUESTION 2**

When creating a new object migration package, what is a valid Create Mode option?

- A. By Date
- B. By Modified By
- C. By Object Type
- D. By Object Name

Correct Answer: A

# **QUESTION 3**

What are two managed objects within the Administration Console?

- A. Data Modeler
- B. Agent Manager
- C. Cache Manager
- D. Report Manager
- E. Event Scheduler

Correct Answer: BC

## **QUESTION 4**

Based on the Application Building for the IBM TRIRIGA Application Platform 3 guide, which name is valid for a new custom date field?

| Correct Answer: D |  |  |  |
|-------------------|--|--|--|
| D. cstStartDateDA |  |  |  |
| C. cstStartDateBL |  |  |  |
| B. cstStartDateDT |  |  |  |
| A. cstStartDateTX |  |  |  |

## **QUESTION 5**

Which tool is used to create a module?

- A. Form Builder
- B. Data Modeler
- C. Portal Builder
- D. Report Manager

Correct Answer: B

## **QUESTION 6**

What happens if the Reverse Association option on the association filter is set to Yes?

- A. It returns only those records with the reverse association type on the context record.
- B. It returns the records with the association type on either end of the association to the context record.
- C. It returns the records with the association type only if a reverse association is defined in the Data Modeler.
- D. It returns the records with the association type only if a reverse association is defined in the Association Manager.

Correct Answer: B

### **QUESTION 7**

What is a difference between a regular formula and an extended formula?

- A. A regular formula is required as an input to an extended formula.
- B. A regular formula does not allow conditional logic, and an extended formula does.
- C. A regular formula can only be used on a Number field, and an extended formula can be used on any field type.
- D. A regular formula allows a single input and output, and an extended formula allows for multiple inputs and outputs.

Correct Answer: B

### **QUESTION 8**

A new Number field must be created to sum four other Number fields together and display the result. How can the TRIRIGA Data Modeler accomplish this?

- A. only by using a regular formula
- B. only by using a custom workflow
- C. only by using an extended formula
- D. by using either a regular or extended formula

Correct Answer: D

### **QUESTION 9**

Which statement is true in describing a dependent list?

- A. Dependent lists must be dynamic.
- B. A list is set to dependent after both lists are created.
- C. A dependent list must have more entries than the parent list.
- D. The parent of a dependent list must exist before a dependent list can be created.

Correct Answer: D

### **QUESTION 10**

What is a unique feature of the Admin Group security group in TRIRIGA?

- A. The Admin Group is not visible in the TRIRIGA Security Manager by default and can only be accessed by using the System account.
- B. Whenever a change is made to the Admin Group the permissions for all Modules are reset to Full Access and all business objects (BO) are reset to Inherit From Parent.
- C. Permission settings for all Modules, BOs, Forms, Sections, and Actions in the Admin Group are defaulted to grant Full Access permissions and cannot be changed.
- D. Members of the Admin Group are automatically allowed to access all kinds of records and most tools in the platform environment whether they have been granted explicit permission to do so or not.

Correct Answer: D

### **QUESTION 11**

A portal change has been requested to add two sections, and one of the sections should display collapsed.

Given that the impacted portal is open in Portal Builder, which process(es) could be used?

- A. Only a user can determine which portal sections are collapsed.
- B. This scenario is not feasible because portal sections cannot collapse.
- C. Log-in as the system user in order to make the change. Select the Portal Sections library, place a

check mark in the select box next to the two sections which are to be added, and click the Add To Portal button. For the section that is to be displayed collapsed by default, in the Portal Layout View select the Collapsed By Default check box. Select the Save button.

D. Select the Portal Sections library, place a check mark in the select box next to the section which is to be added, and click the Add To Portal button. Place a check mark next to the next section to be added, and click the Add To Portal button. For the section that is to be displayed collapsed by default, in the Portal Layout View select the Collapsed By Default check box. Select the Save button.

Correct Answer: D

### **QUESTION 12**

Which statement is true regarding an onChange event?

- A. It cannot pop up another form.
- B. It cannot pop up a query result.
- C. It cannot trigger a state family action.
- D. It cannot create a permanent association.

Correct Answer: C